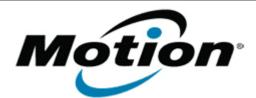

Motion Computing Software Release Note

Name Intel WLAN

| File Name | Intel_ | _WLAN_ | _Win7_ | _32bit_ | _15.3.1.2.zip |  |
|-----------|--------|--------|--------|---------|---------------|--|
|           | Intel_ | _WLAN_ | _Win7_ | _64bit_ | _15.3.1.2.zip |  |

Release Date January 15, 2013

This Version 15.3.1.2

Replaces All previous versions

| Intended<br>Users | Motion Computing J3500 users |
|-------------------|------------------------------|
| Intondod          |                              |

Intended Product Motion Computing J3500 Tablet PCs only

File Size 66.7 MB (32-bit), 74 MB (64-bit)

Supported Operating Windows 7 32/64bit System

### Fixes in this Release

- WLAN Coex throughput degrades with BT SCO/HID
- WLAN low 5GHz/40MHz throughput
- WLAN BSOD with AdHoc

What's New In This Release

• None

**Known Issues and Limitations** 

#### • None

## Installation and Configuration Instructions

#### To install WLAN drivers, perform the following steps:

- 1. Download the update and save to the directory location of your choice.
- 2. Unzip the file to a location on your local drive.
- 3. Double-click the installer (setup.exe) and follow the prompts.

# Licensing

Refer to your applicable end-user licensing agreement for usage terms.